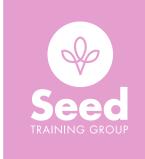

## **DYNAMIC BUSINESS REPORTS**

**ONLINE / ON CAMPUS** 

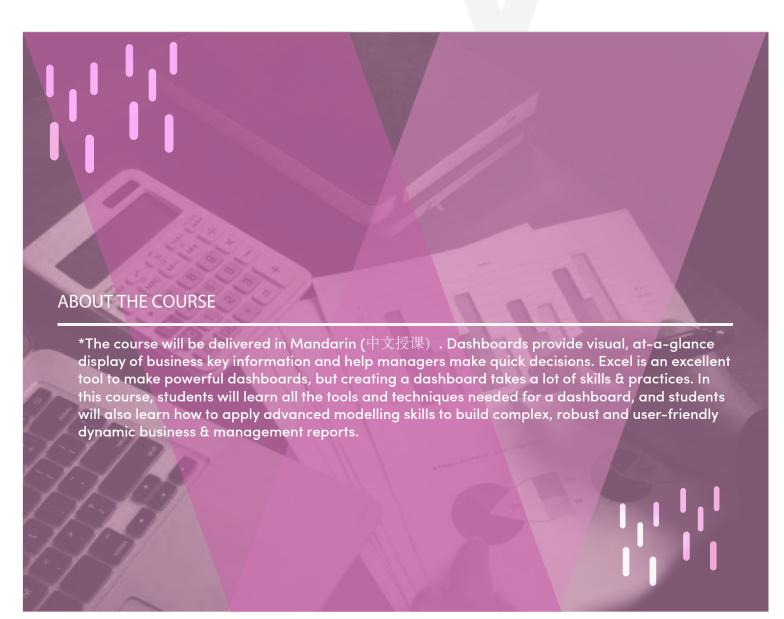

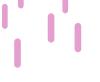

### **UNITS**

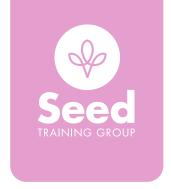

## **UNITS**

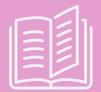

Module 1 Principles of Dynamic Reporting

Introduce ETL methodology

Design the blueprint for dynamic dashboard

Introduce dashboard design tips & tricks

Discover the critical issues of dynamic charts

Standardise business report through best practice procedures

Case: Common errors in business reports

Separated input, calculation, and output in a business report model

Case: Use Name and Array for area calculation

Case: Dynamic report shows sales/costs/profits/new customers based on selection

Module 2 Use Dynamic Elements in Business Reports

Use form control for user interaction: spin button, scrollbar, checkbox, combo box, etc

Build an in-cell drop-down list

Learn to use Filter in dynamic reports

Learn to use the Camera tool for report display

Case – Dynamic chart: show different cost center KPI

Use the advanced formula for dynamic reports

Case: Index and Match for a dynamic data range

Case: Choose the formula for data areas selection

Case: Offset formula for a dynamic data range

Case: Sumif formula for data consolidation

Case: An indirect formula for data input manipulation

Case: Interactive sales report: product/month/city perspective

Apply fixed and dynamic range names with lookup and reference function

Understand the pros and cons of using array functions in financial modelling

Use other Excel tools in the dashboard

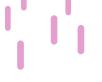

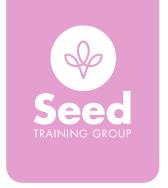

# Module 3 Comprehensive Case: Build a Complex, Robust and User-Friendly Dynamic Dashboard UNITS Design a professional report layout Understand three seconds rule & ten seconds rule Access and track your learning history anytime, anywhere Learning is delivered as a mix of e-learning courses, course handbooks, expert videos and more Including key SAP solution areas such as HANA, Mobility, SAP Netweaver etc A key element is the Learning Rooms, which are SAP expert-led spaces that cover particular topics and ar Prepare for SAP certification exams World-wide recognised certificates available to download upon completion SAP Live Access is available to purchase in Learning Hub

### **UPON COMPLETION**

This course is eligible for CPD hours. Upon successful completion of all the required units of this course, students will receive a certificate of completion.

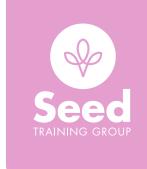

## CAREER OPPORTUNITIES Accounting Business Analysis Business Administration Reporting **PRICE** \$499 **DURATION** 12 months Case studies **ASSESSMENTS** There are no formal education entry requirements. **ENTRY REQUIREMENT EQUIPMENT NEEDED** PDF reader A computer (Windows recommended) with internet and web browser access Word/text processing, spreadsheet, and presentation software installed (e.g. Microsoft Office) **RELATED COURSES** Microsoft Excel 3 levels Microsoft PowerPoint 3 levels Business English Microsoft Word 3 levels Internship Placement

#### FINANCE OPTIONS

- Fees must be paid within 5 working days of receiving the confirmation of enrolment and invoice for the enrolment fee.
- Seed Training Group may cancel an enrolment or discontinue training if fees are not paid as required.
- Both direct deposit and credit card are accepted.
  - \*Please refer to the Student Information Handbook for further details regarding Fees & Refund Policy and Procedure.